## THE INFORMATION IN THIS ARTICLE APPLIES TO:

• CuteFTP®

## DISCUSSION

Using filters, CuteFTP can be configured to automatically include or exclude files from transfers or hide/show files and folders. You can:

- Apply filtering to one or more folder names
- Apply filtering to file transfers
- Make filters case sensitive
- Use server filters

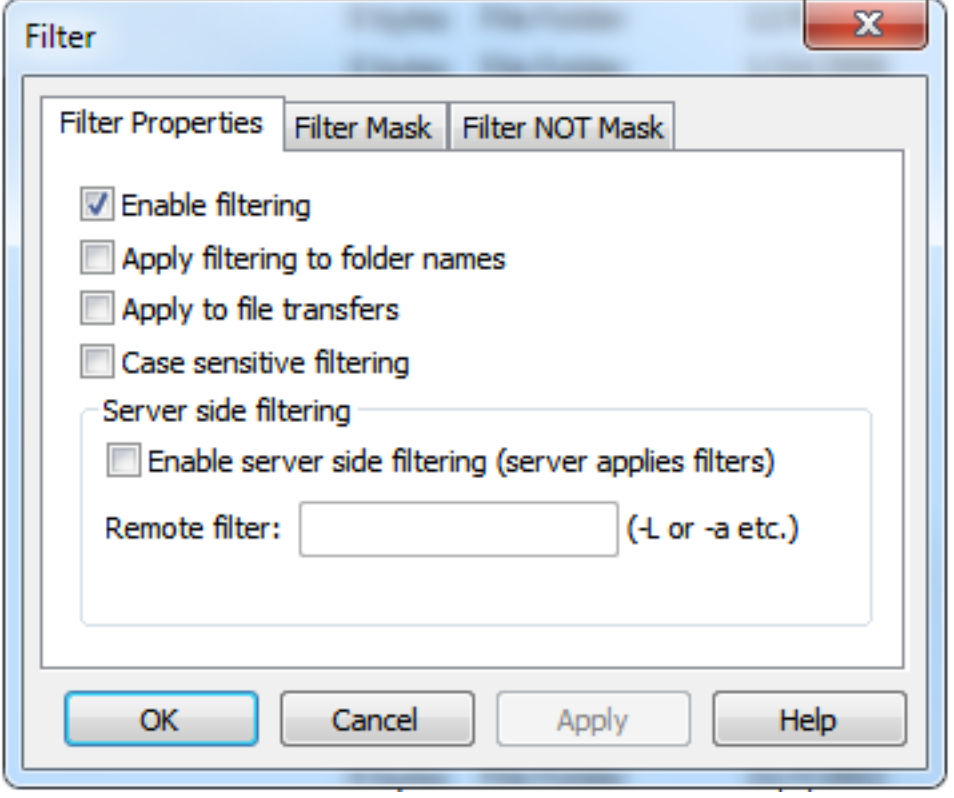

For details, refer to "Filtering the List of Files and Folders" in the CuteFTP help documentation.

## CuteFTP - Filtering Transfers

GlobalSCAPE Knowledge Base

<https://kb.globalscape.com/Knowledgebase/10276/CuteFTP-Filtering-Transfers>